# **Apps and Traps for December, 2014 by David Whitby**

# **Humor**

# **Excellent technical design... for NBA Centers...**

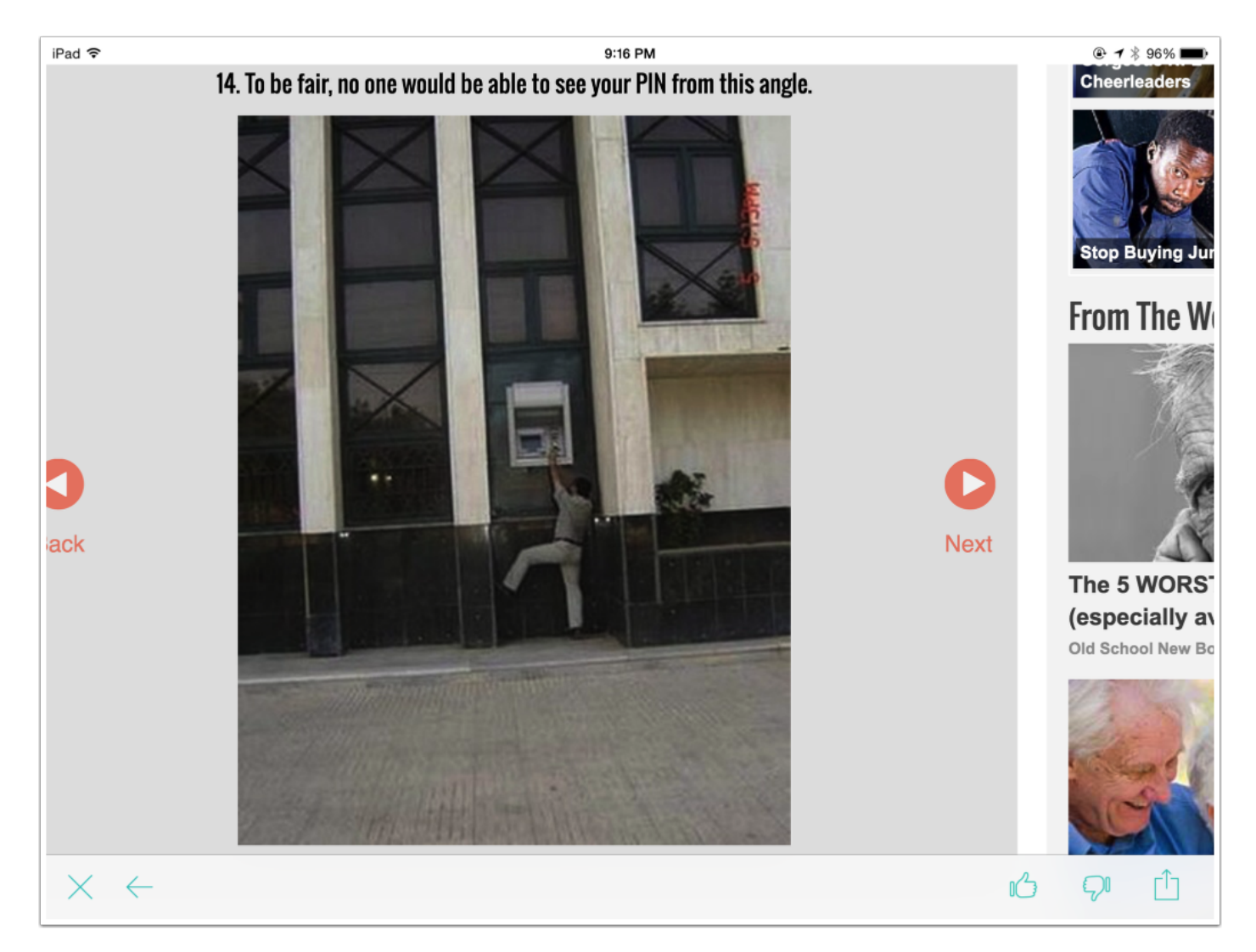

# **The NEW Mac Mini!**

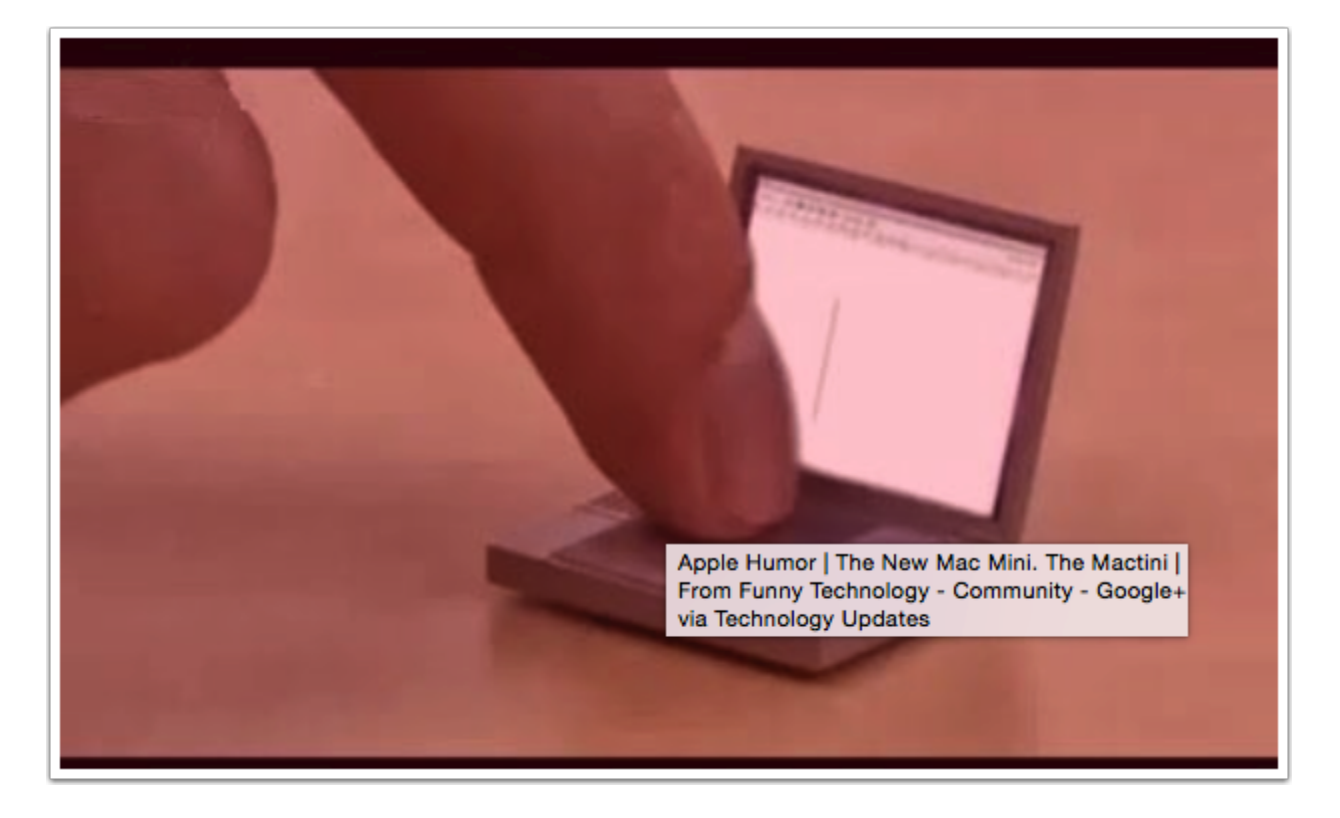

# **iCeBox!**

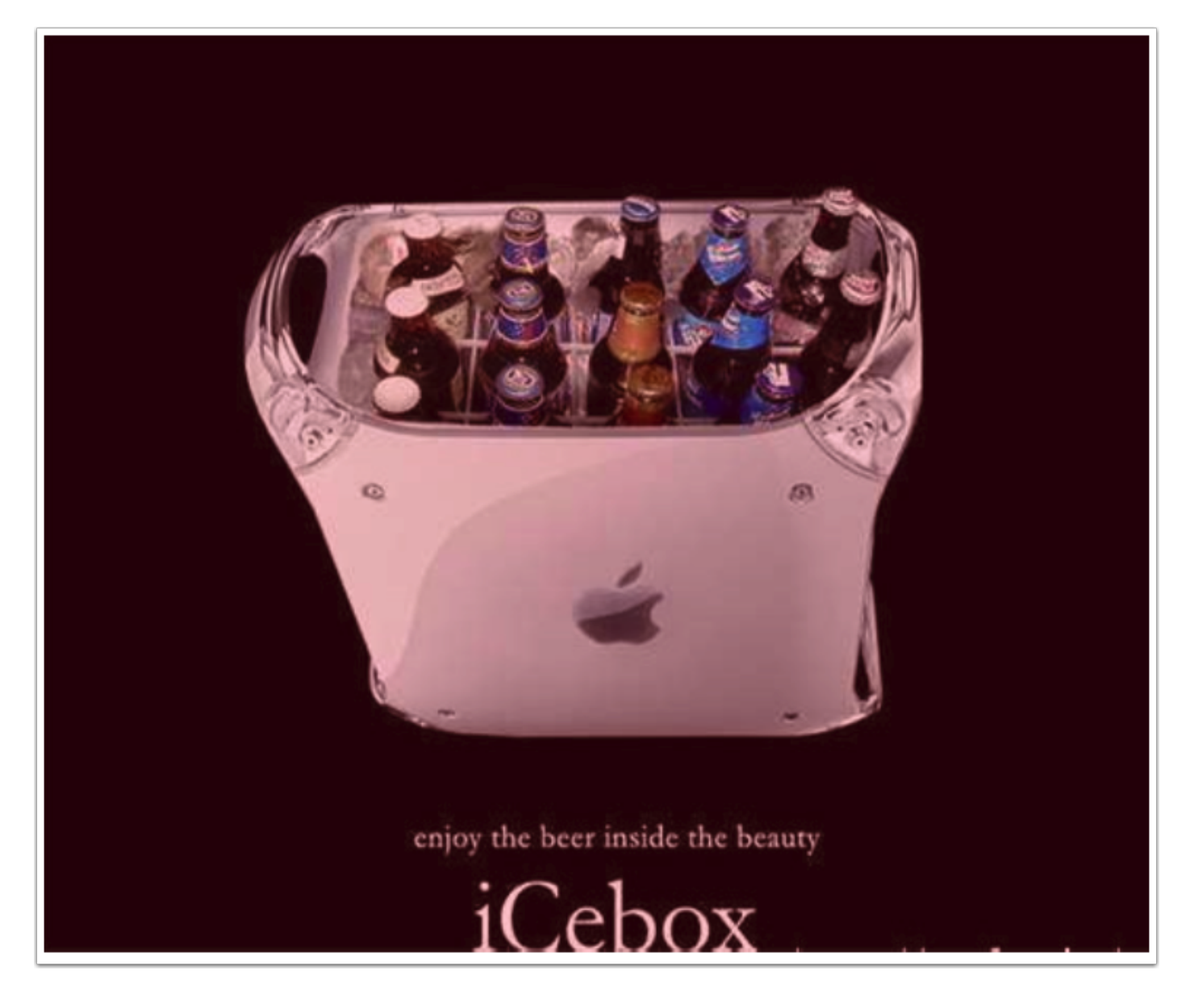

### **IOS 8 AND OSX YOSEMITE**

# **Apple Holiday Gift Guide 2014: 12 Ideas For The iPad, iPhone And MacBook Pro User Who Has Everything**

[http://m.ibtimes.com/apple-holiday-gift-guide-2014-12-ideas-ipad-iphone-macbook-pro-user-who](http://m.ibtimes.com/apple-holiday-gift-guide-2014-12-ideas-ipad-iphone-macbook-pro-user-who-has-1736629)[has-1736629](http://m.ibtimes.com/apple-holiday-gift-guide-2014-12-ideas-ipad-iphone-macbook-pro-user-who-has-1736629)

Chances are the Apple lovers in your life have just about every product from the iPhone to the iPad. But that doesn't mean shopping for them has to be difficult. From cases to headphones to gloves, there's plenty of accessories and gadgets on the...

In addition you might find "Amazon Basic" and Monoprice excellent sources for deals on tech items.

# **The (9) best uses for Spotlight Search in iOS 8**

<http://isource.com/2014/12/01/the-9-best-uses-for-spotlight-search-in-ios-8/>

With the release of iOS 8, Apple added some extra useful functionality to your iPhone, iPad and iPod Touch when you launch Spotlight Search. The newest iteration of Spotlight does much more than its predecessor. Now, when you search using Spotlight...

# **17 Hacks Apple Doesn't Want You To Know About Your iPhone**

<http://tech.diply.com/and/17-hacks-apple-doesnt-want-you-know-about-your/68430/4>

13. Instead Of Switching To The Numerical Keypad, Just Hold The 123 Button And Slide To The Numbers You Want. The Keypad Will Return Immediately And You Can Keep Typing ...

### **How to Permanently Remove a Photo from iPad & iPhone Instantly**

<http://osxdaily.com/2014/12/07/permanently-remove-photo-ios-instantly/>

A side effect of iOS including an extraordinarily convenient way to easily recover deleted photos is that pictures are not completely removed from an iPhone or iPad immediately, at least unless the user takes specific action to delete a picture.

# **iCloud Photo Library and Photo Stream: What's the difference?**

#### <http://m.imore.com/icloud-photo-library-and-photo-stream-whats-difference>

When Apple released iOS 8.1, the company included beta access to its new iCloud Photo Library service. With iCloud Photo Library, you can store all your photos in iCloud with no limits, unlike the traditional Photo Stream we've been accustomed to...

#### **Apple Maps gets 9 new Flyover locations, Siri adds international movie times**

[http://appleinsider.com/articles/14/12/05/apple-maps-gets-9-new-flyover-locations-siri-adds](http://appleinsider.com/articles/14/12/05/apple-maps-gets-9-new-flyover-locations-siri-adds-international-movie-times)[international-movie-times](http://appleinsider.com/articles/14/12/05/apple-maps-gets-9-new-flyover-locations-siri-adds-international-movie-times)

#### **How to Stop Apps Sending Alerts & Notifications to an iPhone or iPad**

<http://osxdaily.com/2014/12/01/disable-app-alerts-notifications-ios/>

If you âre the type of iPhone or iPad user who prefers to strictly control what alerts and notifications get pushed to their iOS device, you may be bothered by an unsolicited notification coming to your lock screen or the Notifications panel of...

# **Five Android Features I Miss Most When Using An iPhone**

<http://www.redmondpie.com/five-android-features-i-miss-most-when-using-an-iphone/>

Before I dare utter another word, I'd like to make it known that when it comes to the battle of the mobile ecosystems, I'm completely impartial. I love iOS, iPhone, and Apple products in general, but there's something about Android, namely...

#### **Here's what to do if your iPhone storage gets clogged by mysterious 'Other' data**

<http://bgr.com/2014/11/27/iphone-tips-and-tricks-data-storage/>

If you use your iPhone to do a lot of different things, you may find that it has a huge block of storage space that's being taken up by data that only gets categorized as "Other". One iPhone owner on Reddit had a particularly acute case of...

#### **iCloud: Limits for Contacts, Calendars, Reminders, and Bookmarks**

#### <http://support.apple.com/en-us/HT202158>

Contacts, Calendars, Reminders, and Bookmarks might have issues keeping changes up to date across your devices if you exceed one or more of the limits listed above...

### **APPLE HARDWARE**

### **Onecue Brings Kinect-Like Motion Controls to Apple TV, Other Devices**

[http://www.maclife.com/article/news/](http://www.maclife.com/article/news/onecue_brings_kinectlike_motion_controls_apple_tv_other_devices) onecue brings kinectlike motion controls apple tv other devices

We're still waiting on Apple to start implementing its own motion controls into Apple TV (if they ever come at all), but in the meantime, other companies are already stepping in to fill the gap with third-party devices. Among the most notable is...

# **Nifty Things You Didn't Know Your iPhone 6 Could Do (Video)**

[http://www.slate.com/blogs/business\\_insider/2014/12/10/](http://www.slate.com/blogs/business_insider/2014/12/10/iphone_6_tricks_special_features_13_new_things_it_can_do_video.html) [iphone\\_6\\_tricks\\_special\\_features\\_13\\_new\\_things\\_it\\_can\\_do\\_video.html](http://www.slate.com/blogs/business_insider/2014/12/10/iphone_6_tricks_special_features_13_new_things_it_can_do_video.html)

### **Apple TV: The Ultimate Guide**

#### <http://www.everythingicafe.com/apple-tv-ultimate-guide/>

The Apple TV is a fantastic media streaming box with a continuously updated library of new movies, channels and more importantly, your content. One thing it doesn't provide is a detailed Manual... well, here it is!